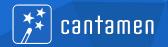

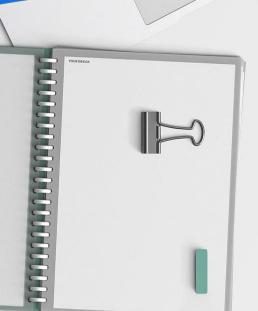

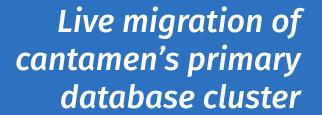

From MySQL 5.7 to MariaDB 10.11 in under 10 minutes

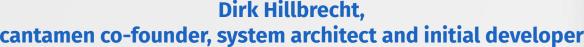

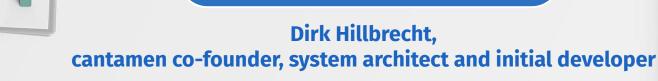

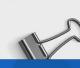

#### Who we are & what we do

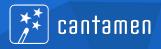

- cantamen GmbH: Germany's largest independent provider for car-sharing software and system solutions
  - Management software "EBuS" (since 1997)
  - Call-center for fleet users (since 2009)
  - In-vehicle hardware "Share Wizard" (since 2016)
- Founded in 2003, started with 3 people, now ~90 empolyees
- Today:
  - ~60 car-sharing providers
  - ~10.000 vehicles
  - ~120.000 users/customers

# **Our application**

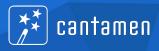

- "EBuS" "Elektronisches Buchungssystem" ("electronic booking system)
- Server written completely in Java (currently Java 17)
- Database access via Hikari connection pool
- ~80% hand-written SQL statements directly on JDBC
- ~20% JPA using Eclipselink
- Currently
  - One server serves everything
  - Some inflexibility regarding the database connection
    - → Shutdown during database update inevitable

#### **Our database**

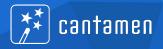

- MySQL 5.7 (after starting form 3.22 back in 1997)
- Primary master-slave cluster with three members
- Secondary slave attached to the cluster
- Ternary slaves attached to the secondary slave
- Homogenous replication: Everyone has the same data
- Master serves around 1.2\*10^9 queries per day (1.2 millards/billions)

# The migration

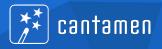

- MySQL 5.7 out of support since August 2023
- Out of all modern Linux distributions
- MariaDB impressed in side projects, esp. regarding updates
- Migration must happen without long production stop
- Everything is to be migrated
- Known procedure: MariaDB replicates from MySQL
- Unknown procedure: MySQL replicates from MariaDB

#### **Stick with known procedures**

# The original setup

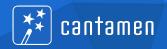

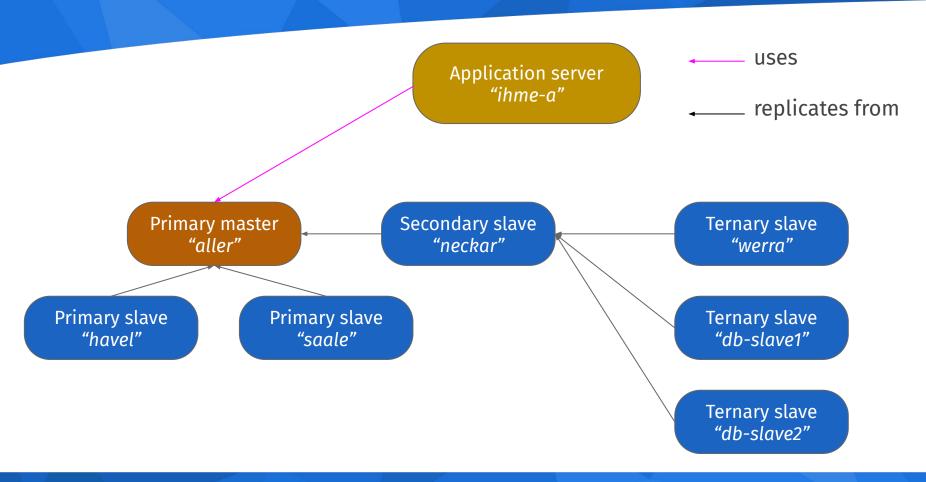

#### **Database server system**

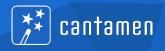

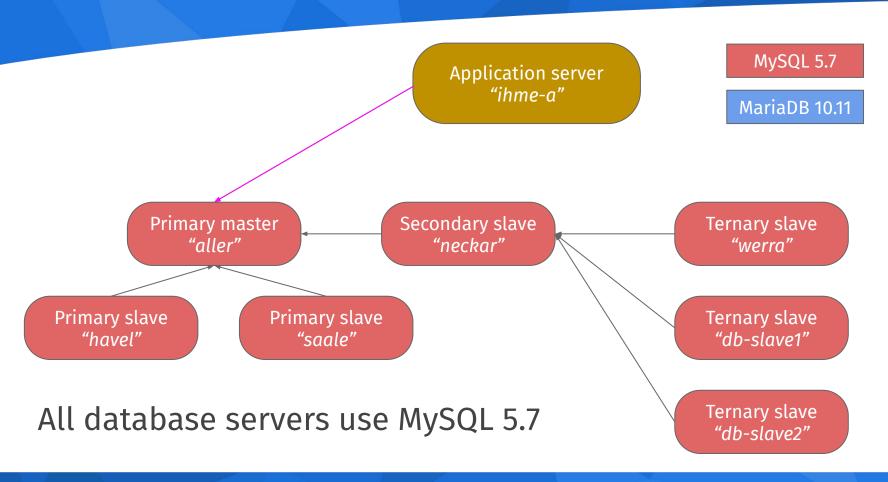

# Adding a new slave

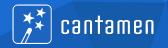

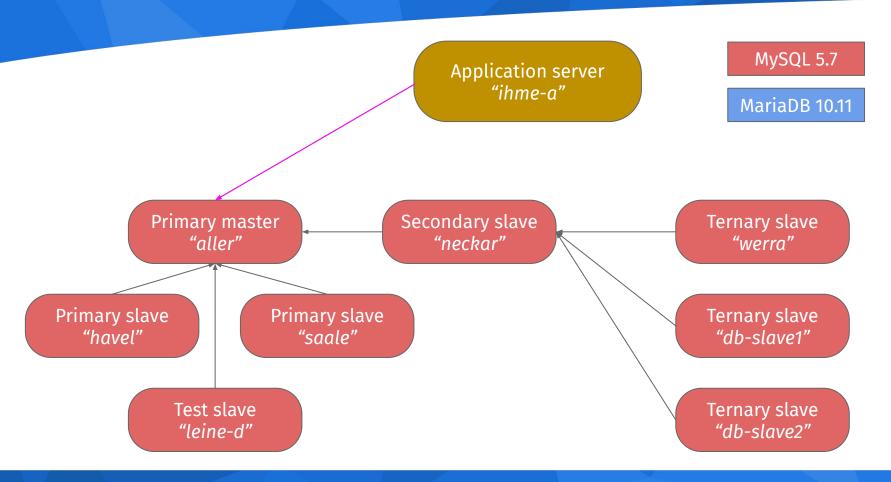

## Converting the test slave to MariaDB

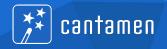

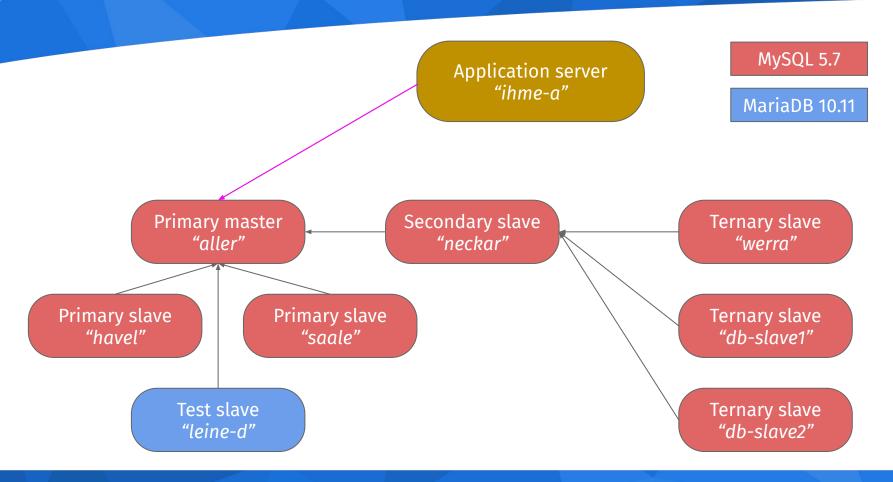

## **Converting the ternary slaves**

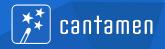

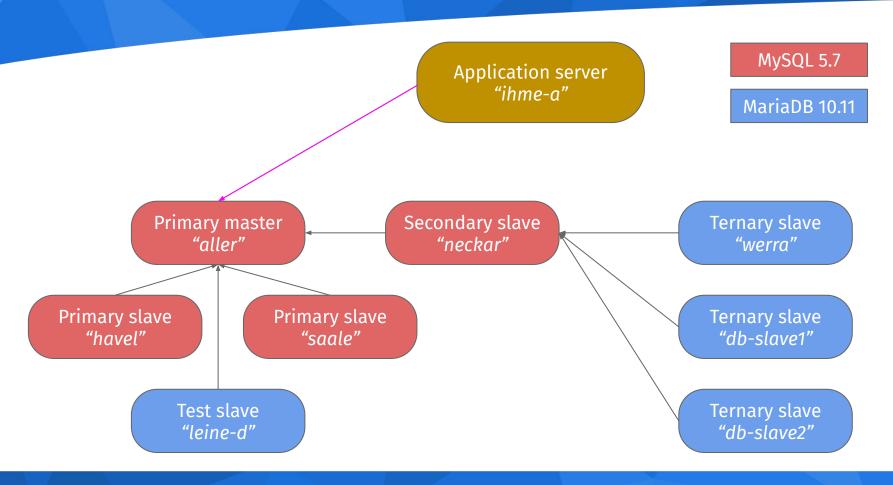

## Converting the secondary slave

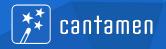

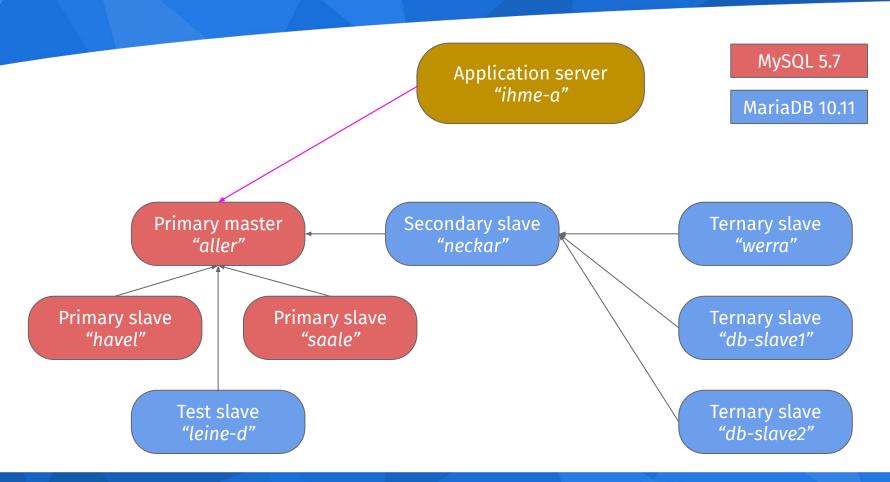

# **Converting the primary slaves**

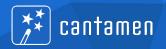

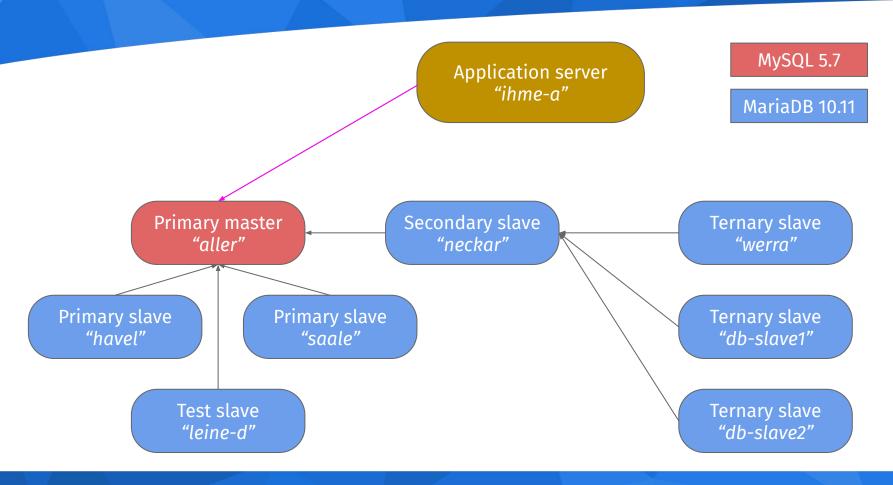

#### Prepare future master node

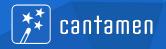

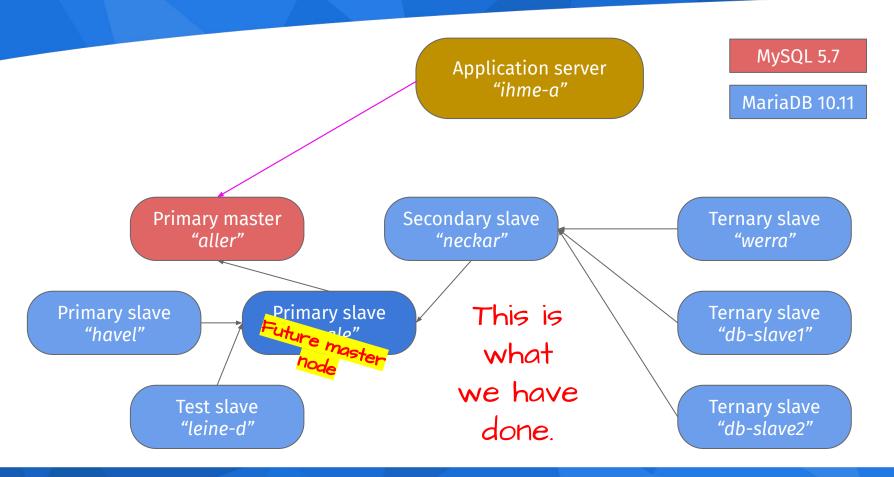

#### Switch over master node

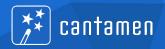

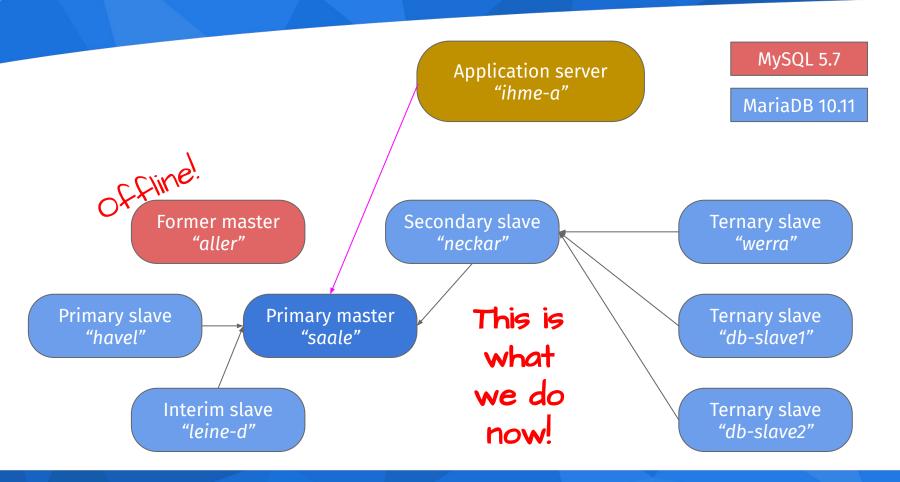

#### Convert old master to slave (and MariaDB)

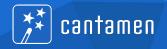

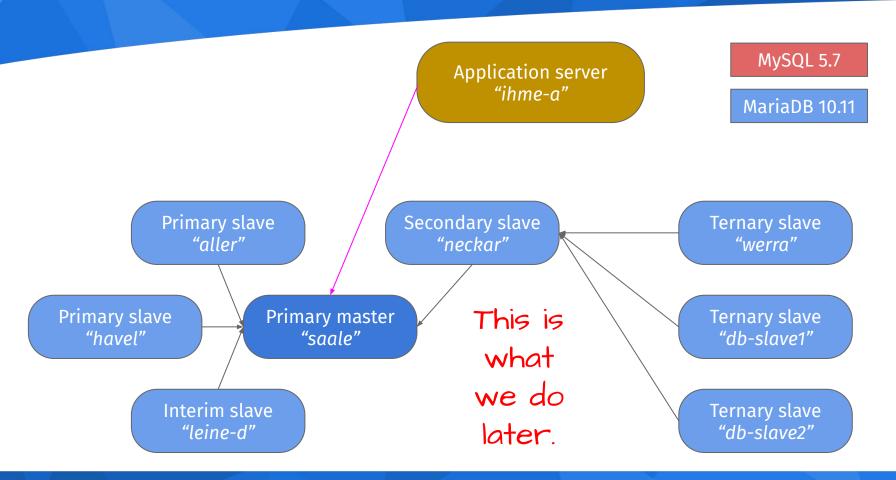

#### How do we do it

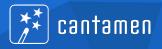

- Shut down application
- Shut down former primary master
- Change "dbmaster" alias in DNS and /etc/hosts
- Restart application

Note 1: No database shutdown or restart, no configuration change in database or application.

Note 2: Application shutdown due to restriction in application's framework, not strictly needed by MariaDB or MySQL.

# Enough of all that theory...

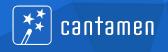

# Time for action!

#### Conversion of one node to MariaDB

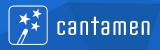

- Stop replication: STOP SLAVE io\_thread, wait, STOP SLAVE
- Note replication coordinates (RELAY\_MASTER\_LOG\_FILE, EXEC\_MASTER\_LOG\_POS)
- Stop MySQL, start MariaDB in the same data
- Run mariadb-upgrade
- In theory: START SLAVE and it continues
- In practice: RESET SLAVE, CHANGE MASTER TO, START SLAVE
- Some weirdness in the binary/relay logs

#### How did we know it will work?

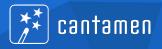

- Convert development system to MariaDB, develop against it
- Convert integration test servers to MariaDB, run test suite
- Add MariaDB production node, replicate all write operations
- Migrate internal manual test systems for special purposes
- Migrate preview server systems, run manual operations on larger scale
- Throw large chunks of real-world-read operations to servers

## Did we have a desaster recovery strategy?

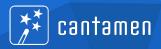

- Switch back to MySQL after migration? Difficult due to replication direction.
- Only possible scenario: Unforeseen performance issues
- If needed: Go to unknown procedure:
  - Attach MySQL-running aller to MariaDB-running master saale
  - Let it catch up
  - Stop application & move it back to saale
  - Make aller again master to saale
  - Fix the issue & try again.